• construction of miscellaneous auxiliary and appurtenant facilities.

The FERC staff mailed copies of the draft EIS to federal, state, and local government representatives and agencies; elected officials; environmental and public interest groups; Native American tribes; potentially affected landowners; other interested individuals and nongovernmental organizations; newspapers and libraries in the project area; and parties to this proceeding. Paper copy versions of this EIS were mailed to those specifically requesting them; all others received a compact disk version. In addition, the draft EIS is available for public viewing on the FERC's Web site (*[www.ferc.gov](http://www.ferc.gov)*) using the eLibrary link. A limited number of hardcopies are available for distribution and public inspection at: Federal Energy Regulatory Commission, Public Reference Room, 888 First Street NE., Room 2A, Washington, DC 20426, (202) 502–8371.

Any person wishing to comment on the draft EIS may do so. To ensure consideration of your comments on the proposal in the final EIS, it is important that the Commission receive your comments on or before June 1, 2015.

For your convenience, there are four methods you can use to submit your comments to the Commission. In all instances, please reference the project docket number(s) (CP14–119–000, CP14–120–000, and CP14–122–000) with your submission. The Commission encourages electronic filing of comments and has expert staff available to assist you at (202) 502–8258 or *[efiling@ferc.gov](mailto:efiling@ferc.gov)*.

(1) You can file your comments electronically using the eComment feature on the Commission's Web site (*[www.ferc.gov](http://www.ferc.gov)*) under the link to *Documents and Filings*. This is an easy method for submitting brief, text-only comments on a project.

(2) You can file your comments electronically by using the eFiling feature on the Commission's Web site (*[www.ferc.gov](http://www.ferc.gov)*) under the link to *Documents and Filings*. With eFiling, you can provide comments in a variety of formats by attaching them as a file with your submission. New eFiling users must first create an account by clicking on ''*eRegister*.'' If you are filing a comment on a particular project, please select ''Comment on a Filing'' as the filing type.

(3) You can file a paper copy of your comments by mailing them to the following address: Kimberly D. Bose, Secretary, Federal Energy Regulatory Commission, 888 First Street NE., Room 1A, Washington, DC 20426.

(4) In lieu of sending written or electronic comments, the Commission invites you to attend a public comment meeting its staff will conduct in the project area to receive comments on the draft EIS. We encourage interested groups and individuals to attend and present oral comments on the draft EIS. A transcript of the meeting will be available for review in eLibrary under the project docket numbers. The meeting will begin at 7:00 p.m. and is scheduled as follows:

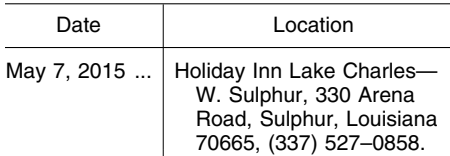

Any person seeking to become a party to the proceeding must file a motion to intervene pursuant to Rule 214 of the Commission's Rules of Practice and Procedures (Title 18 Code of Federal Regulations Part 385.214).1 Only intervenors have the right to seek rehearing of the Commission's decision. The Commission grants affected landowners and others with environmental concerns intervenor status upon showing good cause by stating that they have a clear and direct interest in this proceeding that no other party can adequately represent. Simply filing environmental comments will not give you intervenor status, but you do not need intervenor status to have your comments considered.

### **Questions?**

Additional information about the project is available from the Commission's Office of External Affairs, at (866) 208–FERC, or on the FERC Web site (*[www.ferc.gov](http://www.ferc.gov)*) using the eLibrary link. Click on the eLibrary link, click on ''General Search,'' and enter the docket number(s) excluding the last three digits in the Docket Number field (*i.e.,* CP14– 119, CP14–120, and CP14–122). Be sure you have selected an appropriate date range. For assistance, please contact FERC Online Support at *[FercOnlineSupport@ferc.gov](mailto:FercOnlineSupport@ferc.gov)* or toll free at (866) 208–3676; for TTY, contact (202) 502–8659. The eLibrary link also provides access to the texts of formal documents issued by the Commission, such as orders, notices, and rulemakings.

In addition, the Commission offers a free service called eSubscription that allows you to keep track of all formal issuances and submittals in specific dockets. This can reduce the amount of

time you spend researching proceedings by automatically providing you with notification of these filings, document summaries, and direct links to the documents. Go to *[www.ferc.gov/docs](http://www.ferc.gov/docs-filing/esubscription.asp)[filing/esubscription.asp.](http://www.ferc.gov/docs-filing/esubscription.asp)* 

Dated: April 10, 2015.

**Kimberly D. Bose,**  *Secretary.*  [FR Doc. 2015–08740 Filed 4–15–15; 8:45 am] **BILLING CODE 6717–01–P** 

## **DEPARTMENT OF ENERGY**

#### **Federal Energy Regulatory Commission**

**[Docket No. EL15–59–000]** 

### **Navopache Electric Cooperative, Inc.; Notice of Petition for Declaratory Order**

Take notice that on April 8, 2015, pursuant to Rule 207 of the Federal Energy Regulatory Commission's (Commission) Rules of Practice and Procedure, 18 CFR 385.207, Navopache Electric Cooperative, Inc. (Navopache), filed a petition for declaratory order requesting that the Commission confirm Navopache's rights to purchase power and energy to serve its customer from suppliers other than the Public Service Company of New Mexico without anticompetitive limitations on the amount of such purchases, all as more fully explained in the petition.

Any person desiring to intervene or to protest this filing must file in accordance with Rules 211 and 214 of the Commission's Rules of Practice and Procedure (18 CFR 385.211, 385.214). Protests will be considered by the Commission in determining the appropriate action to be taken, but will not serve to make protestants parties to the proceeding. Any person wishing to become a party must file a notice of intervention or motion to intervene, as appropriate. Such notices, motions, or protests must be filed on or before the comment date. Anyone filing a motion to intervene or protest must serve a copy of that document on the Petitioner.

The Commission encourages electronic submission of protests and interventions in lieu of paper using the ''eFiling'' link at *<http://www.ferc.gov>*. Persons unable to file electronically should submit an original and 5 copies of the protest or intervention to the Federal Energy Regulatory Commission, 888 First Street NE., Washington, DC 20426.

This filing is accessible on-line at *<http://www.ferc.gov>*, using the ''eLibrary'' link and is available for review in the Commission's Public

<sup>&</sup>lt;sup>1</sup> See the previous discussion on the methods for filing comments.

Reference Room in Washington, DC. There is an ''eSubscription'' link on the Web site that enables subscribers to receive email notification when a document is added to a subscribed docket(s). For assistance with any FERC Online service, please email *[FERCOnlineSupport@ferc.gov](mailto:FERCOnlineSupport@ferc.gov)*, or call (866) 208–3676 (toll free). For TTY, call (202) 502–8659.

*Comment Date:* 5:00 p.m. Eastern time on May 8, 2015.

Dated: April 10, 2015. **Kimberly D. Bose,**  *Secretary.*  [FR Doc. 2015–08741 Filed 4–15–15; 8:45 am] **BILLING CODE 6717–01–P** 

# **DEPARTMENT OF ENERGY**

### **Federal Energy Regulatory Commission**

#### **Combined Notice of Filings #1**

*Take notice that the Commission received the following electric corporate filings:* 

*Docket Numbers:* EC15–116–000. *Applicants:* Lone Valley Solar Park I, LLC, Lone Valley Solar Park II, LLC.

*Description:* Application for Authorization for Disposition of Jurisdictional Facilities and Request for expedited action of Lone Valley Solar Park I, LLC, et. al.

*Filed Date:* 4/8/15.

*Accession Number:* 20150408–5202. *Comments Due:* 5 p.m. ET 4/29/15. *Docket Numbers:* EC15–117–000.

*Applicants:* BHE Geothermal, LLC, Saranac Power Partners, LP,TIFD III–A, Inc.

*Description:* Joint Application for Authorization under Section 203 of the Federal Power Act and Request for Confidential Treatment of BHE Geothermal, LLC, et al.

*Filed Date:* 4/8/15.

*Accession Number:* 20150408–5206. *Comments Due:* 5 p.m. ET 4/29/15.

Take notice that the Commission received the following electric rate filings:

*Docket Numbers:* ER10–2719–021; ER10–2718–021; ER10–2633–019; ER10–2570–019; ER10–2717–019; ER10–3140–018; ER13–55–009.

*Applicants:* East Coast Power Linden Holding, LLC, Cogen Technologies Linden Venture, LP, Birchwood Power Partners, LP, Shady Hills Power Company, LLC, EFS Parlin Holdings, LLC, Inland Empire Energy Center, LLC, Homer City Generation, LP.

*Description:* Notice of Non-Material Change in Status of the GE Companies. *Filed Date:* 4/9/15.

*Accession Number:* 20150409–5149. *Comments Due:* 5 p.m. ET 4/30/15. *Docket Numbers:* ER12–1308–006. *Applicants:* Palouse Wind, LLC. *Description:* Notice of Non-Material Change in Status of Palouse Wind, LLC. *Filed Date:* 4/9/15. *Accession Number:* 20150409–5096. *Comments Due:* 5 p.m. ET 4/30/15. *Docket Numbers:* ER15–1146–001. *Applicants:* Bucksport Mill, LLC. *Description:* Compliance filing per 35: Bucksport Mill, LLC supplement 2015– 04–09 to be effective 4/9/2015. *Filed Date:* 4/9/15. *Accession Number:* 20150409–5098. *Comments Due:* 5 p.m. ET 4/30/15. *Docket Numbers:* ER15–1147–001. *Applicants:* Bucksport Generation, LLC. *Description:* Compliance filing per 35: Bucksport Generation, LLC supplement 2015–04–09 to be effective 4/7/2015. *Filed Date:* 4/9/15. *Accession Number:* 20150409–5099. *Comments Due:* 5 p.m. ET 4/30/15. *Docket Numbers:* ER15–1476–000. *Applicants:* Puget Sound Energy, Inc. *Description:* § 205(d) rate filing per 35.13(a)(2)(iii): Blaine TX SA 785, 786, & 787 to be effective 3/1/2015. *Filed Date:* 4/9/15. *Accession Number:* 20150409–5001. *Comments Due:* 5 p.m. ET 4/30/15. *Docket Numbers:* ER15–1477–000. *Applicants:* Illinois Municipal Electric Agency. *Description:* Waiver Request of the Illinois Municipal Electric Agency. *Filed Date:* 4/8/15. *Accession Number:* 20150408–5216. *Comments Due:* 5 p.m. ET 4/29/15. *Docket Numbers:* ER15–1478–000. *Applicants:* Niagara Mohawk Power Corporation, New York Independent System Operator, Inc. *Description:* Tariff Withdrawal per 35.15: Cancellation of Agreement No. 1823 between NiMo and Athens to be effective 6/9/2015. *Filed Date:* 4/9/15. *Accession Number:* 20150409–5063. *Comments Due:* 5 p.m. ET 4/30/15. *Docket Numbers:* ER15–1479–000. *Applicants:* Midcontinent Independent System Operator, Inc. *Description:* § 205(d) rate filing per 35.13(a)(2)(iii): 2015–04–09\_SA 2773 ATC-Adams-Columbia Common Facilities Agreement to be effective 6/9/ 2015. *Filed Date:* 4/9/15. *Accession Number:* 20150409–5102. *Comments Due:* 5 p.m. ET 4/30/15. *Docket Numbers:* ER15–1480–000. *Applicants:* Midcontinent

Independent System Operator, Inc.

*Description:* § 205(d) rate filing per 35.13(a)(2)(iii): 2015–04–09\_SA 2774 ATC-City of Cedarburg Common Facilities Agreement to be effective 6/9/ 2015. *Filed Date:* 4/9/15. *Accession Number:* 20150409–5105. *Comments Due:* 5 p.m. ET 4/30/15. *Docket Numbers:* ER15–1481–000. *Applicants:* Midcontinent Independent System Operator, Inc. *Description:* § 205(d) rate filing per 35.13(a)(2)(iii): 2015–04–09\_SA 2776 ATC-Village of Prairie du Sac CFA to be effective 6/9/2015. *Filed Date:* 4/9/15. *Accession Number:* 20150409–5106. *Comments Due:* 5 p.m. ET 4/30/15. *Docket Numbers:* ER15–1482–000. *Applicants:* Midcontinent Independent System Operator, Inc. *Description:* § 205(d) rate filing per 35.13(a)(2)(iii): 2015–04–09\_SA 2777 ATC-City of Wisconsin Rapids CFA to be effective 6/9/2015. *Filed Date:* 4/9/15. *Accession Number:* 20150409–5107. *Comments Due:* 5 p.m. ET 4/30/15. *Docket Numbers:* ER15–1483–000. *Applicants:* Midcontinent Independent System Operator, Inc. *Description:* § 205(d) rate filing per 35.13(a)(2)(iii): 2015–04–09\_SA 2775 ATC-Marshfield Common Facilities Agreement to be effective 6/9/2015. *Filed Date:* 4/9/15. *Accession Number:* 20150409–5116. *Comments Due:* 5 p.m. ET 4/30/15. *Docket Numbers:* ER15–1484–000. *Applicants:* Midcontinent Independent System Operator, Inc. *Description:* § 205(d) rate filing per 35.13(a)(2)(iii): 2015–04–09 Q1 Tariff Clean up Filing to be effective 4/10/ 2015. *Filed Date:* 4/9/15. *Accession Number:* 20150409–5139. *Comments Due:* 5 p.m. ET 4/30/15. *Docket Numbers:* ER15–1485–000. *Applicants:* PJM Interconnection, LLC, Monongahela Power Company. *Description:* § 205(d) rate filing per 35.13(a)(2)(iii): PJM and Monongahela Power submit Revised Service Agreement No. 3513 (HREA) to be effective 5/1/2015. *Filed Date:* 4/9/15. *Accession Number:* 20150409–5155. *Comments Due:* 5 p.m. ET 4/30/15. *Docket Numbers:* ER15–1486–000. *Applicants:* PJM Interconnection, LLC.

*Description:* § 205(d) rate filing per 35.13(a)(2)(iii): Original Service Agreement No. 4113, Queue No. T182 to be effective 3/10/2015. *Filed Date:* 4/9/15.